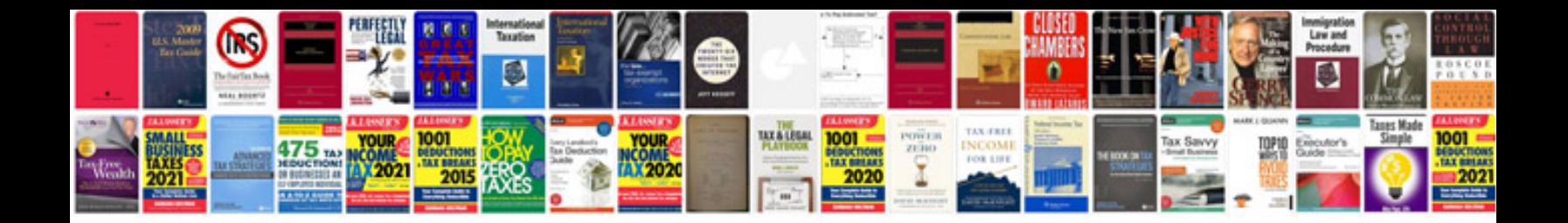

**Yamaha 90 outboard service manual**

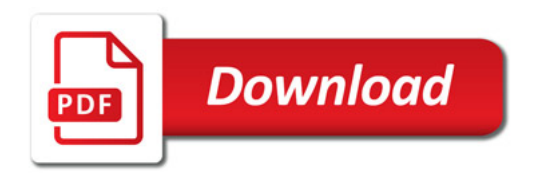

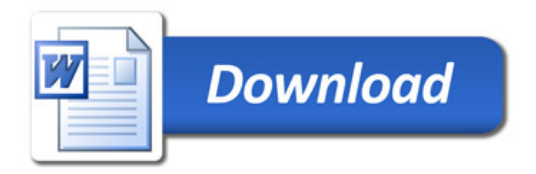